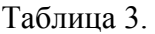

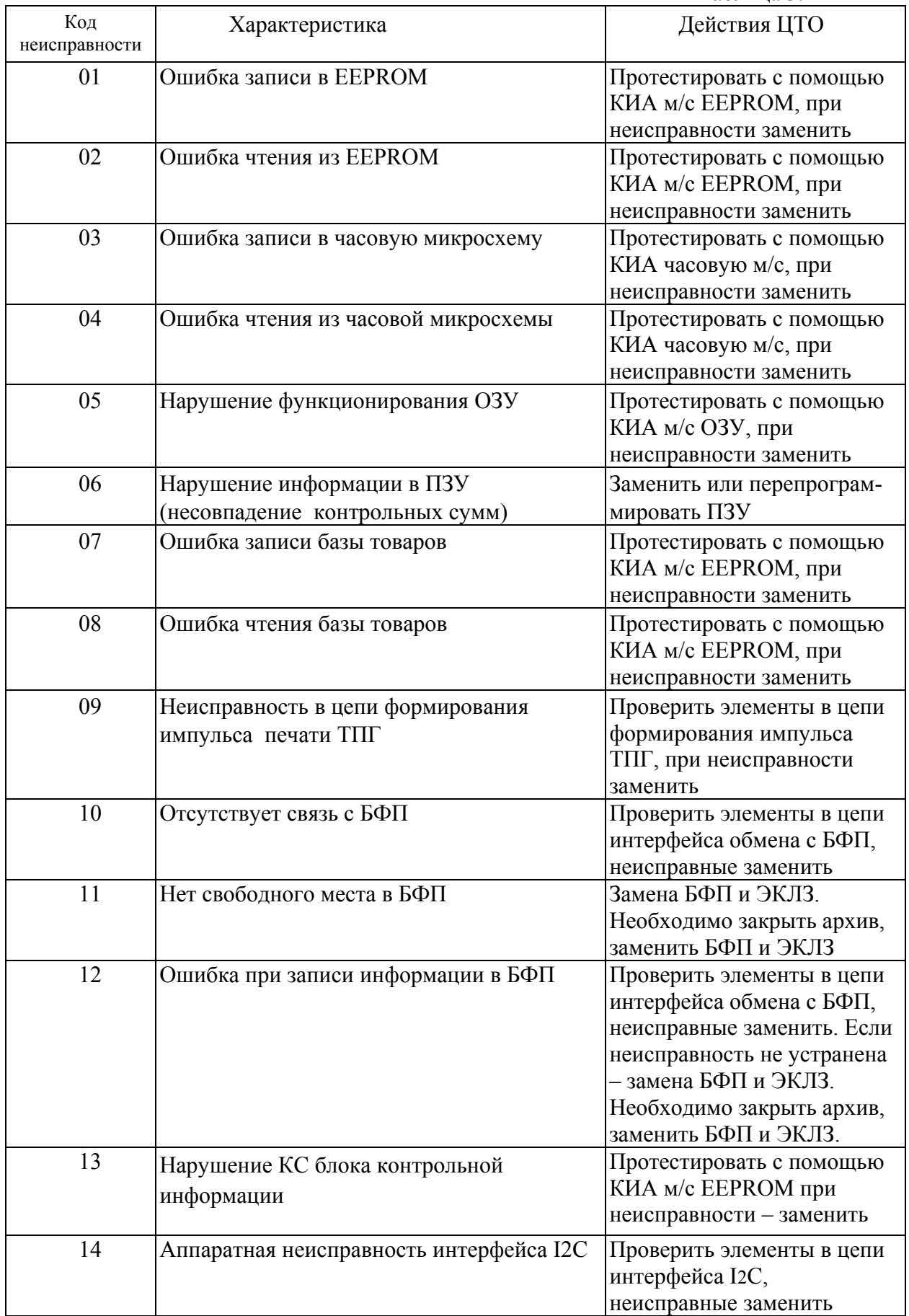

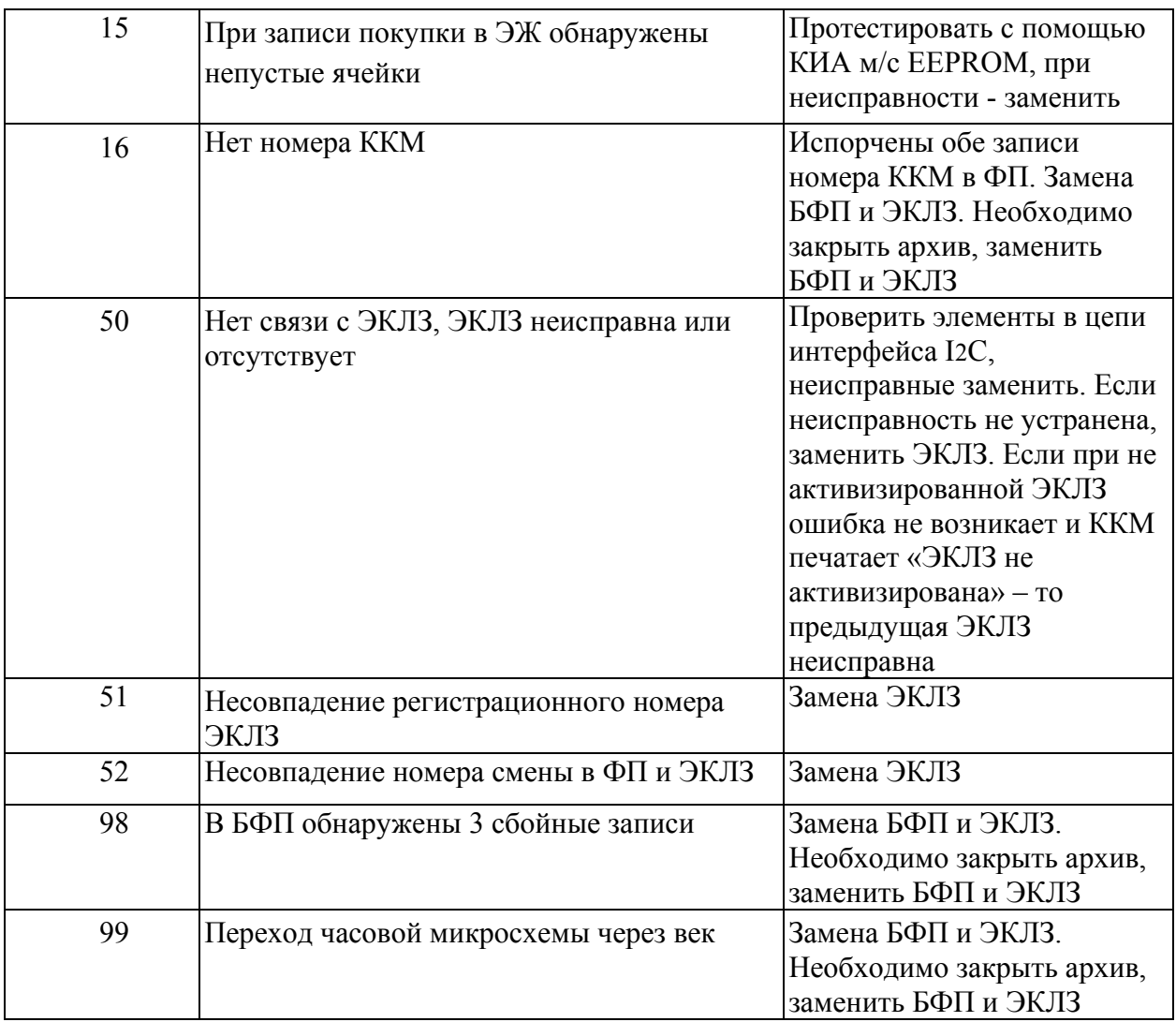

При возникновении данных ошибок (кроме ошибки 51), возможно закрытие архива в ЭКЛЗ, открытая смена при этом будет закрыта автоматически.

> Таблица 2 Формат печати информации о состоянии ЭКЛЗ

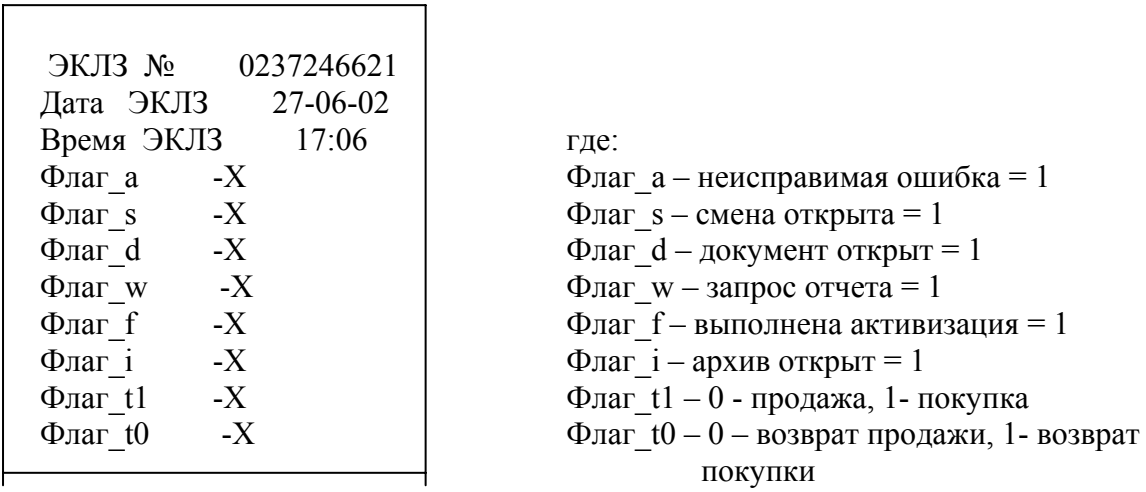

Состояние флагов до активизации ЭКЛЗ:

## **Флаг\_a = 0**

Флаг $s = 0$  $\overline{\Phi}$ лаг $\overline{d} = 0$  $\overline{\Phi}$ лаг\_w = 0  $\overline{\Phi}$ лаг $\overline{f} = 0$  $\Phi$ лаг $i = 0$  $\overline{\Phi}$ лаг $\overline{t_1} = 0$  $\Phi$ лаг\_to =0

Состояние флагов после закрытия активизированного архива  $\Phi$ лага = 0  $\overline{\Phi}$ лаг $\overline{s} = 0$ 

 $\Phi$ лаг $\overline{d} = 0$  $\overline{\Phi}$ лаг\_w = 0  $\overline{\Phi}$ лаг $\overline{f} = 1$  $\overline{\Phi}$ лаг $\overline{\phantom{a}}$  $i = 0$  $\overline{\Phi}$ лаг $\overline{t_1} = 0$  $\overline{\Phi}$ лаг\_to =0

Ошибка Е ЕЕ - закрыт архив.